## SocketIO and You

#### Michael van Lent and Kurt Steinkraus

Artificial Intelligence Lab University of Michigan 1101 Beal Ave. Ann Arbor, MI 48109 vanlent@umich.edu

### Who are You?

- You are someone who:
  - maintains many environment interfaces
    - don't want to redo each interface for new versions of Soar

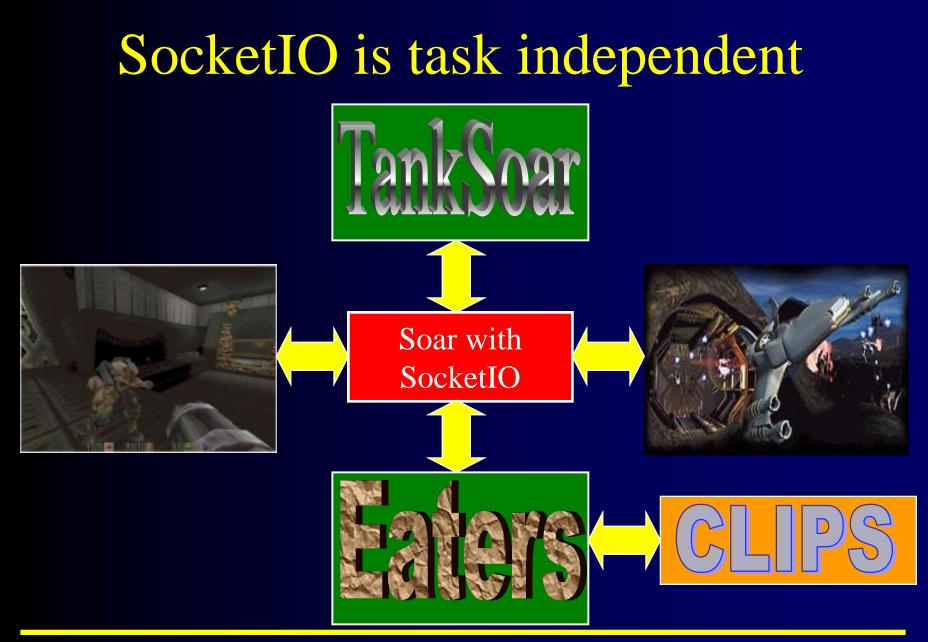

University of Michigan AI Lab

19th Soar Workshop

## Who are You?

- You are someone who:
  - maintains many environment interfaces
    - don't want to redo each interface for new versions of Soar
  - needs to run Soar and environment on separate machines
    - speed
    - accurate timing
    - cross platform
  - wants a general interface for multiple architectures
  - is more comfortable with C than Tcl/Tk

## What is SocketIO

- Combines two interface technologies
- Domain independent interface language
  - sending info to input-link
  - reading info from output-link
- Code to send language over a socket
  - Soar executable with built in socket code
  - Socket code to plug into environment side

# What do You have to do?

- Soar with SocketIO executable needs no modification
- Interface with Environment-side code
  - C or Tcl code to be included in your environment
  - API for sending info to Soar and reading info from Soar

#### **Current Status**

- Windows 95/98/NT: Working
  - Used in Soar/Games project
  - Well tested (may still be a few bugs)
  - Code is "self documenting"
- Linux and Unix: Working?
  - Code is finished
  - Hasn't been tested
- MacOS: Not Working
  - Lack of multi-threading?
- http://ftp.eecs.umich.edu/~soar/socketio/index.html